3

JCIP

JCIP

JCIP

URL https://www.pref.gunma.jp/page/169151.html

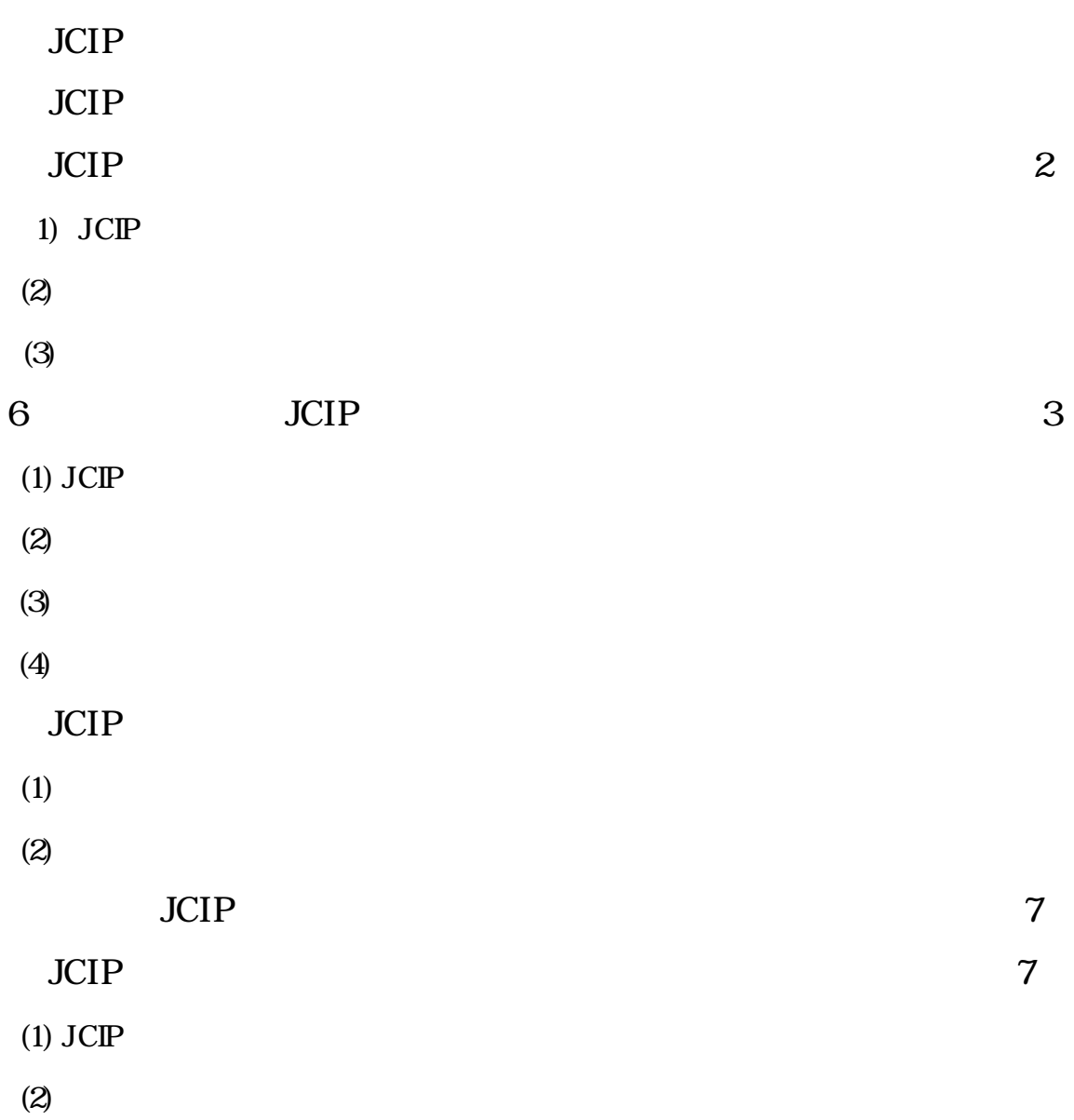

JCIP

JCIP

JCIP

JCIP

JCIP

JCIP gBizID

BizID https://gbiz-id.go.jp/top/

gbiZID JCIP gbizID

JCIP

JCIP

## https://www1.mlit.go.jp/tochi\_fudousan\_kensetsugyo/const/toch i\_fudousan\_kensetsugyo\_const\_tk1\_000001\_00019.html

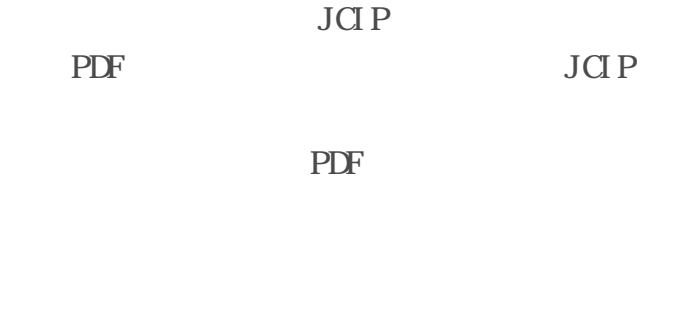

JCIP

JCIP JCIP JCIP

https://www.pref.gunma.jp/soshiki/164/#sp\_headline\_13

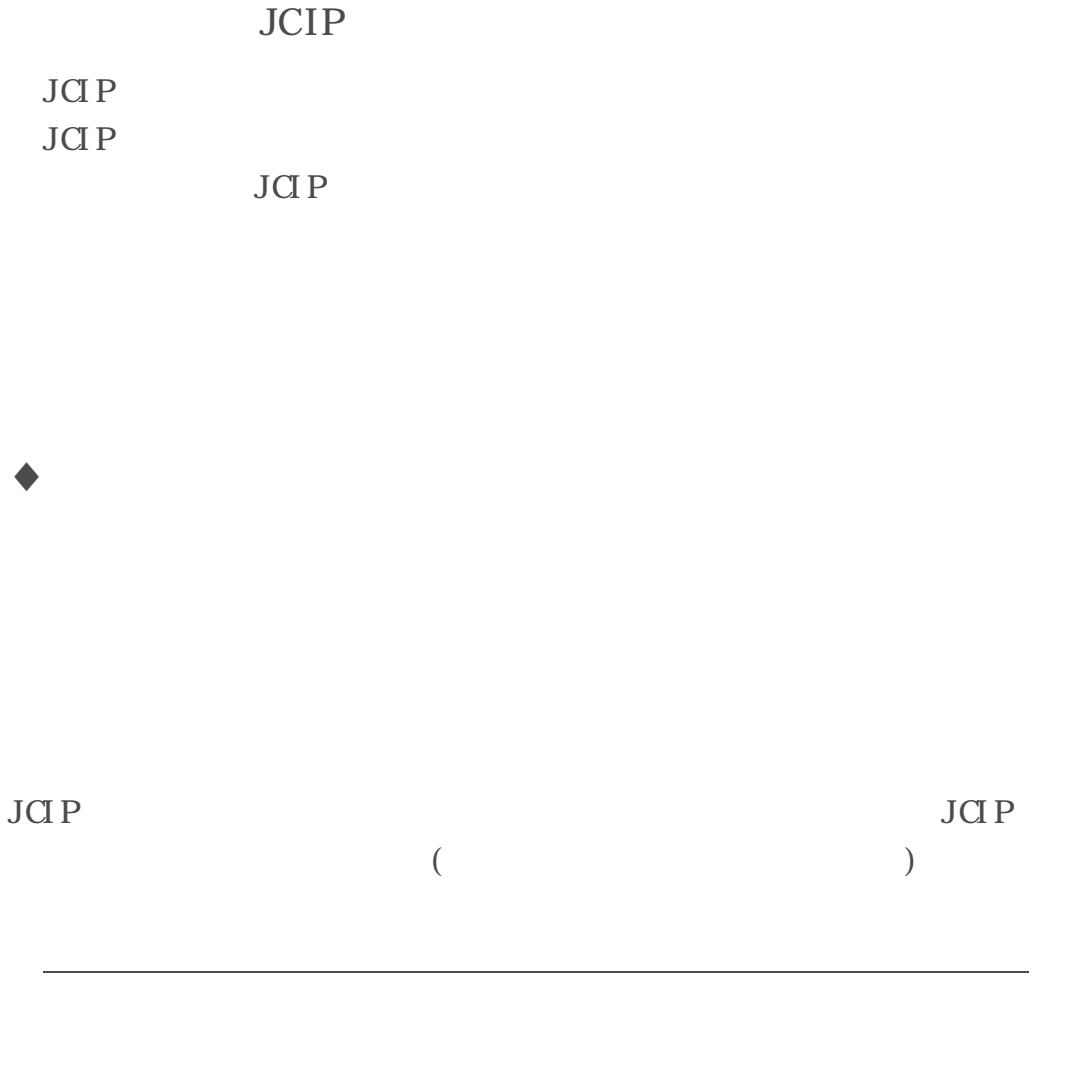

371-8570 1-1-1

PDF

PDF

 $( e- Tax ) \qquad \qquad )$ 

CPD

PDF

PDF

JCIP

PDF

 $\overline{\phantom{0}}$ 

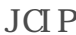

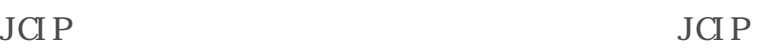

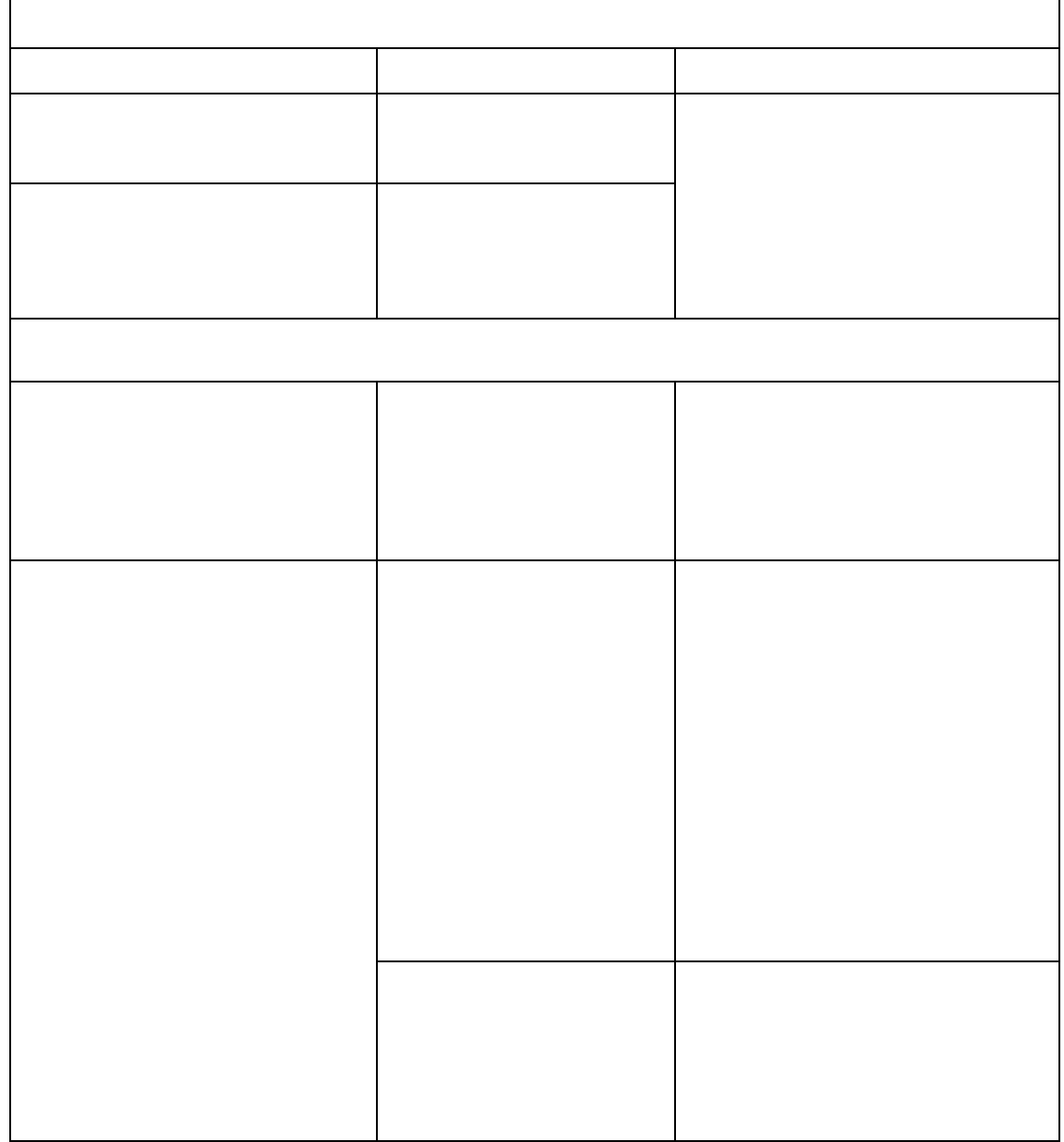

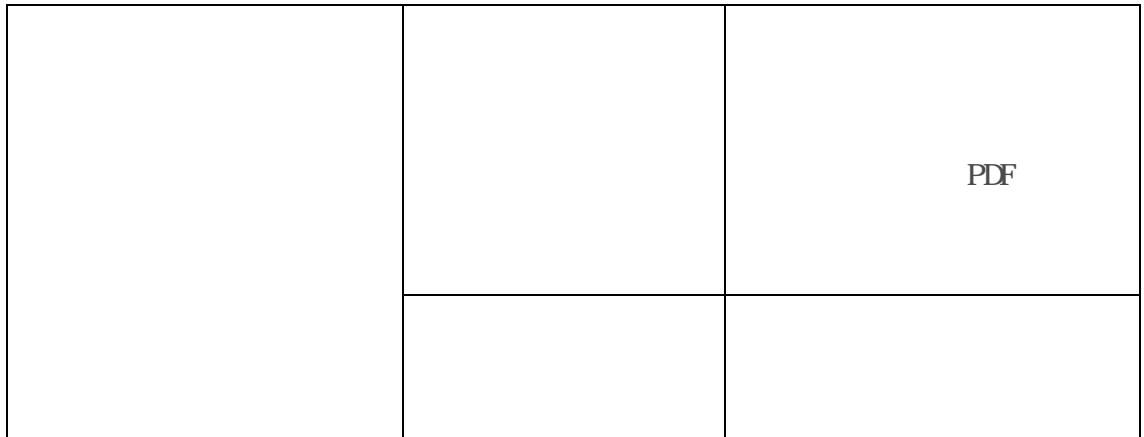

PDF

PDF JCIP

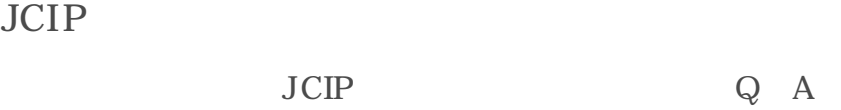

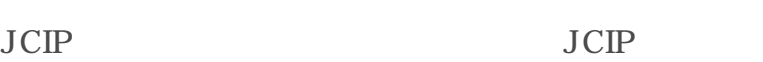

JCIP JCIP JCIP

XML